**Photoshop CC License Keygen Free**

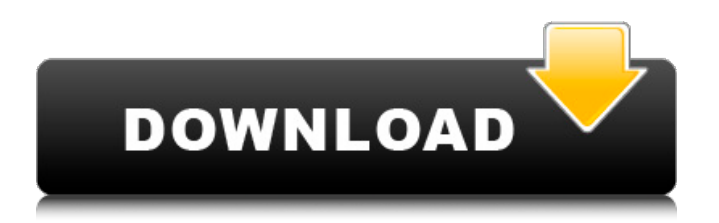

## **Photoshop CC Free**

Unit mm milimeter cm centimeter in inch pt point 1/16" seven-sixteenths of an inch 1/32" twelve seven-sixteenths of an inch 1/64" sixteen seven-sixteenths of an inch 1/96" twenty-four seven-sixteenths of an inch 1/128" twenty-eight seven-sixteenths of an inch 1/256" twenty-nine seven-sixteenths of an inch 1/512" thirty seven seven-sixteenths of an inch 1/1024" thirty-seven seven-sixteenths of an inch 1/2048" thirty-seven

#### **Photoshop CC Crack PC/Windows [Latest] 2022**

Photoshop CC is an award-winning photography and digital imaging program used by millions of artists, designers and photographers. Whether you are a beginner or a pro, Photoshop CC has everything you need to create stunning images. It also gives you the power to curate and style your photos in real time as you work and share them on social networks like Facebook and Twitter. Photoshop Elements, Photoshop CC and Lightroom are also available on Mac OS X. Graphic Designers and Web Designers use Photoshop for various purposes. It is ideal for working with logos, graphics, photos, illustrations, and other graphics-related tasks. Photoshop is also a powerful tool for editing videos, animations, web graphics and other images. How Can I Join My Local Photography Group? Photography enthusiasts with an active online presence can use this guide to find local photography groups in their area. Photos.org is a free online directory and directory builder, allowing you to create oneclick digital marketing tools that work for you. Google is also an excellent source for local photography groups. Enter your favorite search term in the search box and check out the local photography groups tab in the results. How Do I Join a Local Photography Group on Social Media? You can find a list of all the photography groups in your area on the members page, shown on the right sidebar. As @RichHarris mentioned, this is a fairly subtle and in the book, it is not answered. That's why I also think it's a great question and a bit confusing. You're getting different ways of working with the group, and the different ways interact with text (which is "global") in different ways. First of all, if the user goes in the group, the group will have the same order. If you have to group it up and then order, you want to use merge(), to turn it into a two-way merge, to be able to merge the two objects, and then sort, on the merged one. It should do what you want:  $x = \{1,2,3,4,5,6\}$  y =  $\{2,3,6,5,1,4\}$  z =  $\{y,x\}$  merge(z) #  $\{2, 3, 6, 5, 4, 1\}$  sort(merge(z)) #  $\{1,2 \text{ a} 681f4349e$ 

# **Photoshop CC Crack Product Key Full [Mac/Win]**

The invention relates generally to a method and apparatus for measuring the concentration of a substance, such as oxygen, in a gas mixture, and more particularly, to such a method and apparatus which is highly accurate and reliable. One of the most difficult problems in measuring the concentration of a substance in a mixture of gases is that of subtracting the concentration of the substance in the mixture from the concentration of the substance in the pure gas to which the mixture is exposed. The problem is particularly acute in the measurement of the oxygen concentration in air which is nearly 21 percent oxygen. Other problems include the difficulty of measuring low concentrations of the substance, the problem of measuring the concentration of a trace substance which has a small magnitude difference between the concentration of the substance in the gas mixture and the concentration of the substance in the pure gas, the problem of determining if the substance concentration is dependent upon the pressure of the mixture, and the problem of determining if the substance concentration changes with the temperature of the mixture. Various techniques have been used to solve the above-listed problems. One such technique is to measure the concentration of the substance by making two measurements. The first measurement is made in a mixture of gases and the second measurement is made in the pure gas. The difference between the two measurements is used to determine the concentration of the substance in the mixture. The problem with this method is that it is very time consuming and therefore expensive. Other techniques such as the use of a membrane cell require repeated deflection of the membrane by the mixture of gases. Such deflections of the membrane are caused to take place every time the concentration of the substance in the mixture is to be measured. The problem with this method is that there is a considerable lag time between the time the membrane is deflected and the time it is returned to its original position. Because of this lag time the mixture of gases is forced to flow around the membrane for an excessive length of time which ultimately will cool the membrane causing it to be thicker than normal. Another problem with the membrane technique is that the surface of the membrane absorbs moisture from the mixture of gases. When this moisture is absorbed the membrane becomes thicker. In addition the resistance of the membrane to the mixture of gases is decreased thus changing the output of the cell. This causes the membrane to be even more sensitive to variations in pressure and temperature. The effects of pressure and temperature cause the membrane to flow even more and thus require still more lag time before the membrane is returned to its original position. A third technique for measuring the concentration of a substance

### **What's New in the Photoshop CC?**

[Apical root resorption. I. The effects of various treatments of periodontal disease on the severity and extent of apical root resorption]. This study aimed to evaluate the effects of a combination of treatment (scaling and root planing) with other different periodontal treatment modalities (pessary use; night guard use and occlusal splint use) on apical root resorption. In each of the 108 subjects studied, the following treatment modalities had been used: in 27 subjects scialing and root planing had been carried out and no periodontal treatment (control group 1); in 18 subjects periodontal treatment had been carried out (scaling and root planing in 13 cases and root planing in 5 cases). In all cases, no other treatment modalities were used. In each subject, at the beginning and end of the study, all teeth were checked for root resorption. Prevalences and severity, and extent of resorption were compared statistically. Prevalence was significantly lower in the root planing and in scialing and root planing group than in the control group 1. Scialing and root planing was not associated with a significantly lower prevalence of apical root resorption than non surgical periodontal treatment. Neither did other treatments modalities have an impact on apical root resorption, with the exception of occlusal splint use, which was associated with significantly less apical root resorption and tooth mobility. Apical root resorption is more prevalent than generally assumed. Further, the extent of apical root resorption was not significantly reduced by periodontal treatment.Enjoy the best wallpapers in HD on the Amazon Appstore for Android Check out the Best of the Week here. You can also Download all the wallpapers we've featured over the last seven days by clicking on the "Wallpapers" tab at the top of the page. This week's featured wallpaper is a nice collection of beautiful weather backdrops and panoramas from around the world. We've a cyclone in the Indian Ocean, red sunsets on the beach in Jamaica, the Sunken City of Jaipur in India, cloudless skies in Wales, wide ocean vistas in New Zealand, palm trees and flowering shrubs in Asia and snow in Norway. Next week we're back with some more wallpapers for the iPad, iPhone and iPod touch. Until then,

## **System Requirements:**

OS: Windows XP SP2, Vista, 7, 8, 10 Processor: Dual-Core 2GHz+ Memory: 1GB+ Graphics: DirectX 9.0 compliant video card with a minimum resolution of 1280x1024 DirectX: Version 9.0c Will be available later today for download from BattleBards.com ( the Xbox Live marketplace and the PlayStation Network. Based on the Warhammer 40,000 universe, Command and Conquer: Rivals takes place in a

Related links:

<https://bluesteel.ie/2022/06/30/photoshop-cs5-crack-keygen-keygen-full-version-2022/> [https://scrolllinkupload.s3.amazonaws.com/upload/files/2022/06/JdIaKNeETYVSxNw6Tvvz\\_30\\_8f6449e39a4474657c884f16e](https://scrolllinkupload.s3.amazonaws.com/upload/files/2022/06/JdIaKNeETYVSxNw6Tvvz_30_8f6449e39a4474657c884f16ef10b093_file.pdf) [f10b093\\_file.pdf](https://scrolllinkupload.s3.amazonaws.com/upload/files/2022/06/JdIaKNeETYVSxNw6Tvvz_30_8f6449e39a4474657c884f16ef10b093_file.pdf) <https://petronilleremaury.com/adobe-photoshop-2022-version-23-1-1-patch-full-version-free-registration-code-latest-2022/> [https://ufostorekh.com/wp-content/uploads/2022/07/Photoshop\\_2021\\_Version\\_223.pdf](https://ufostorekh.com/wp-content/uploads/2022/07/Photoshop_2021_Version_223.pdf) <https://opagac-elearning.org/blog/index.php?entryid=3015> [https://www.danke-eltern.de/wp-content/uploads/2022/06/Photoshop\\_CC\\_2015\\_Version\\_18\\_Free\\_2022.pdf](https://www.danke-eltern.de/wp-content/uploads/2022/06/Photoshop_CC_2015_Version_18_Free_2022.pdf) [https://www.mil-spec-industries.com/system/files/webform/Photoshop-2021-Version-2200\\_1.pdf](https://www.mil-spec-industries.com/system/files/webform/Photoshop-2021-Version-2200_1.pdf) <http://www.antiquavox.it/wp-content/uploads/2022/06/jametier.pdf> <https://www.careerfirst.lk/sites/default/files/webform/cv/falnia590.pdf> [https://thawing-woodland-20838.herokuapp.com/Adobe\\_Photoshop\\_CC\\_2018\\_version\\_19.pdf](https://thawing-woodland-20838.herokuapp.com/Adobe_Photoshop_CC_2018_version_19.pdf) <https://paintsghana.com/advert/adobe-photoshop-2021-version-22-4-3-serial-number-download-3264bit-latest/> https://socialtak.net/upload/files/2022/06/uy4OO8xtOWl1e8qUS2Pi\_30\_096528677ae3278a47cfc953a11e9cf0\_file.pdf <https://hochzeiten.de/wp-content/uploads/2022/06/finyea.pdf> <https://www.caelmjc.com/wp-content/uploads/2022/06/persbenn.pdf> <https://www.alnut.com/adobe-photoshop-2021-version-22-2-crack-exe-file-free-download-for-pc-april-2022/> <https://www.orbitfitness.com.au/sites/default/files/webform/photoshop-2021-version-2201.pdf> [https://www.londonderrynh.org/sites/g/files/vyhlif4616/f/agendas/rfq\\_newpaper\\_notice.pdf](https://www.londonderrynh.org/sites/g/files/vyhlif4616/f/agendas/rfq_newpaper_notice.pdf) <http://factreinamentos.com.br/blog/index.php?entryid=10241> <https://oxfordbusinessgroup.com/system/files/webform/cv/diagian939.pdf> https://sharingourwealth.com/social/upload/files/2022/06/dO3euGqlQbtYMXJXKglX\_30\_abf5aeefb6f11373dea8060f219e046 [c\\_file.pdf](https://sharingourwealth.com/social/upload/files/2022/06/dQ3euGqlQbtYMXJXKglX_30_abf5aeefb6f11373dea8060f219e046c_file.pdf)